# Spis treści

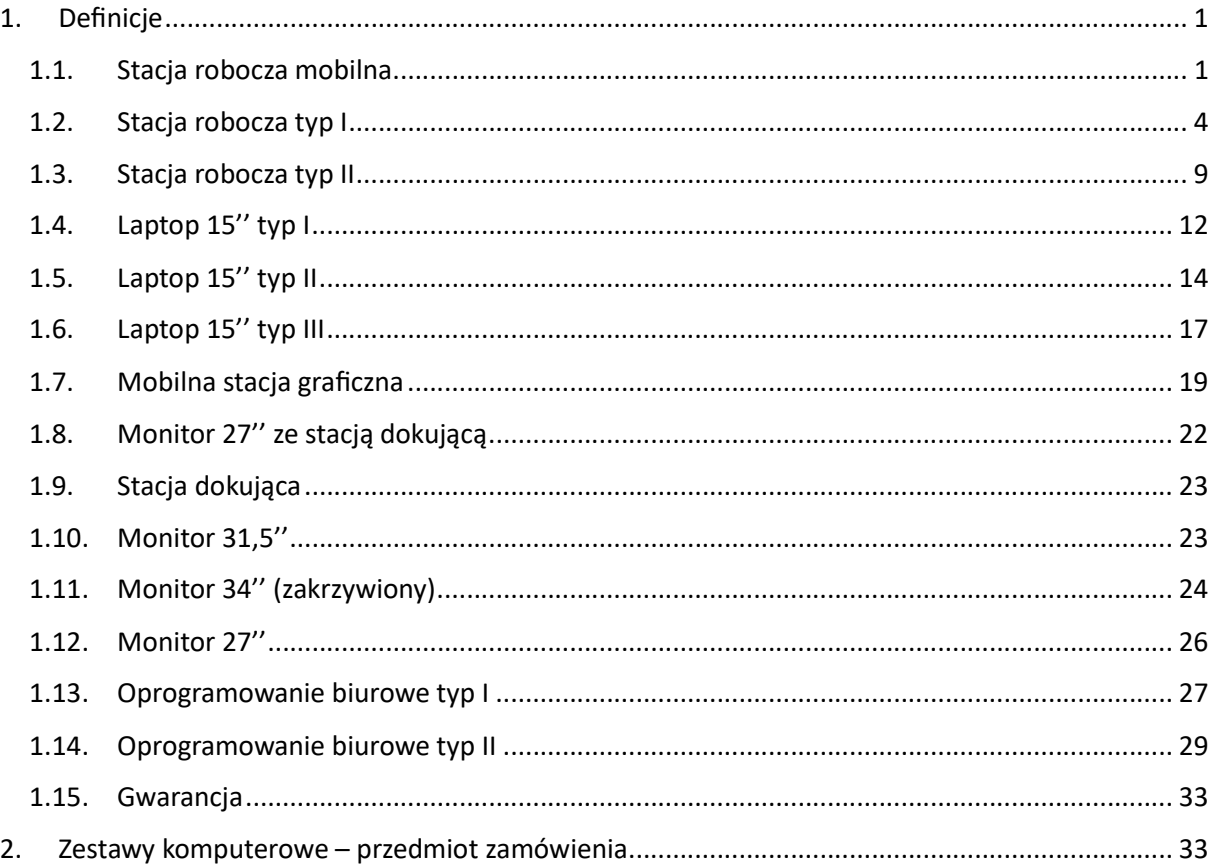

# 1. Definicje

### 1.1. Stacja robocza mobilna

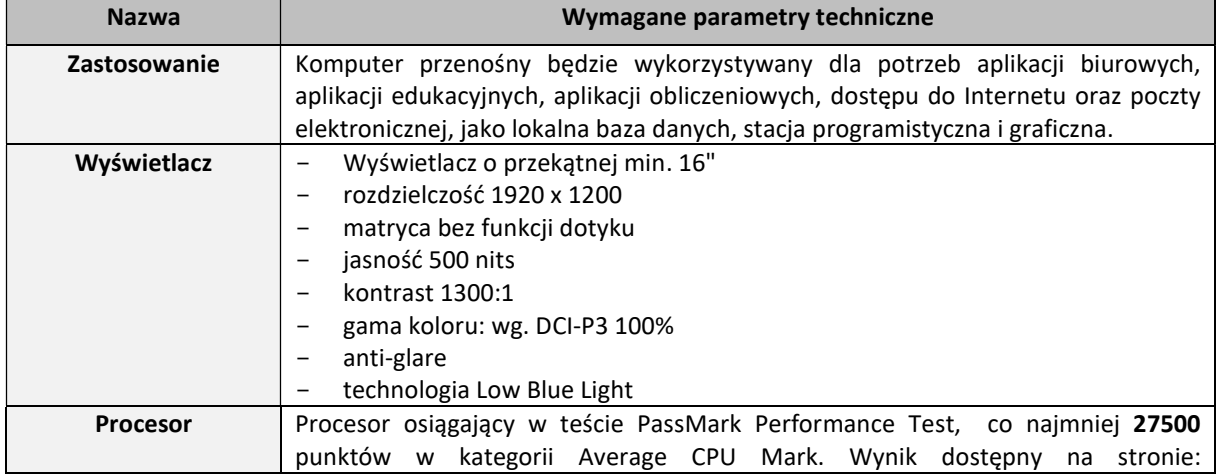

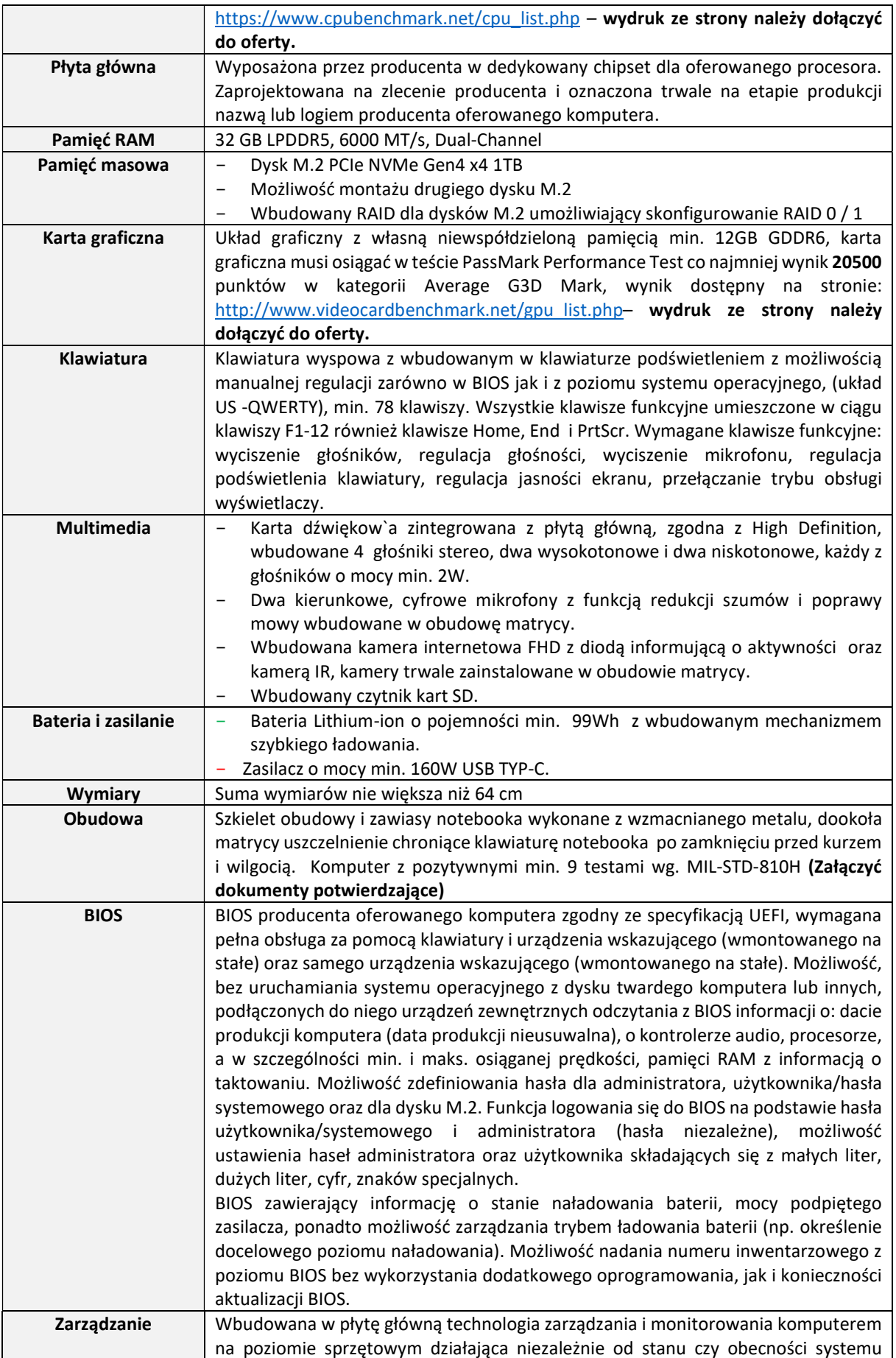

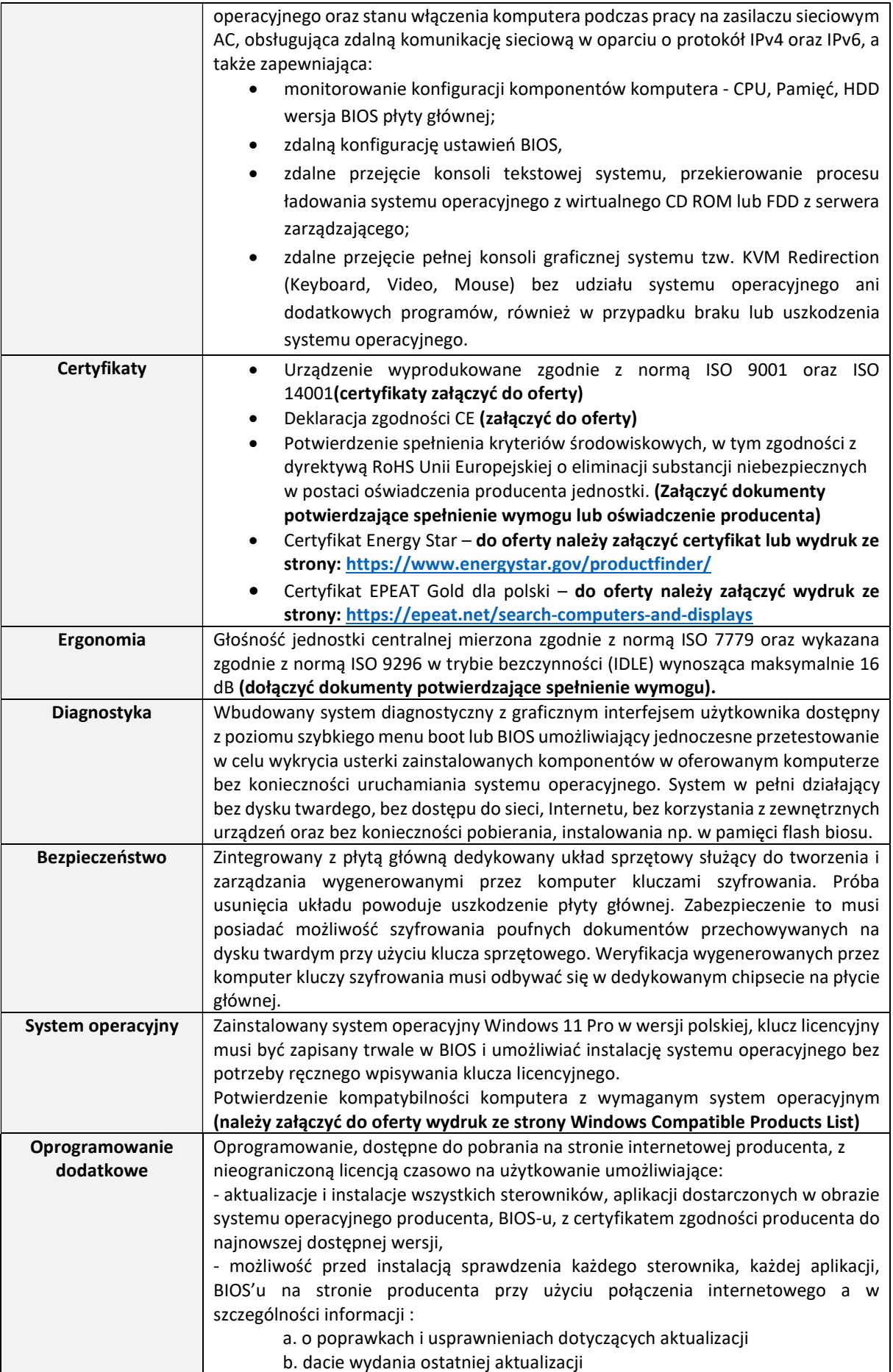

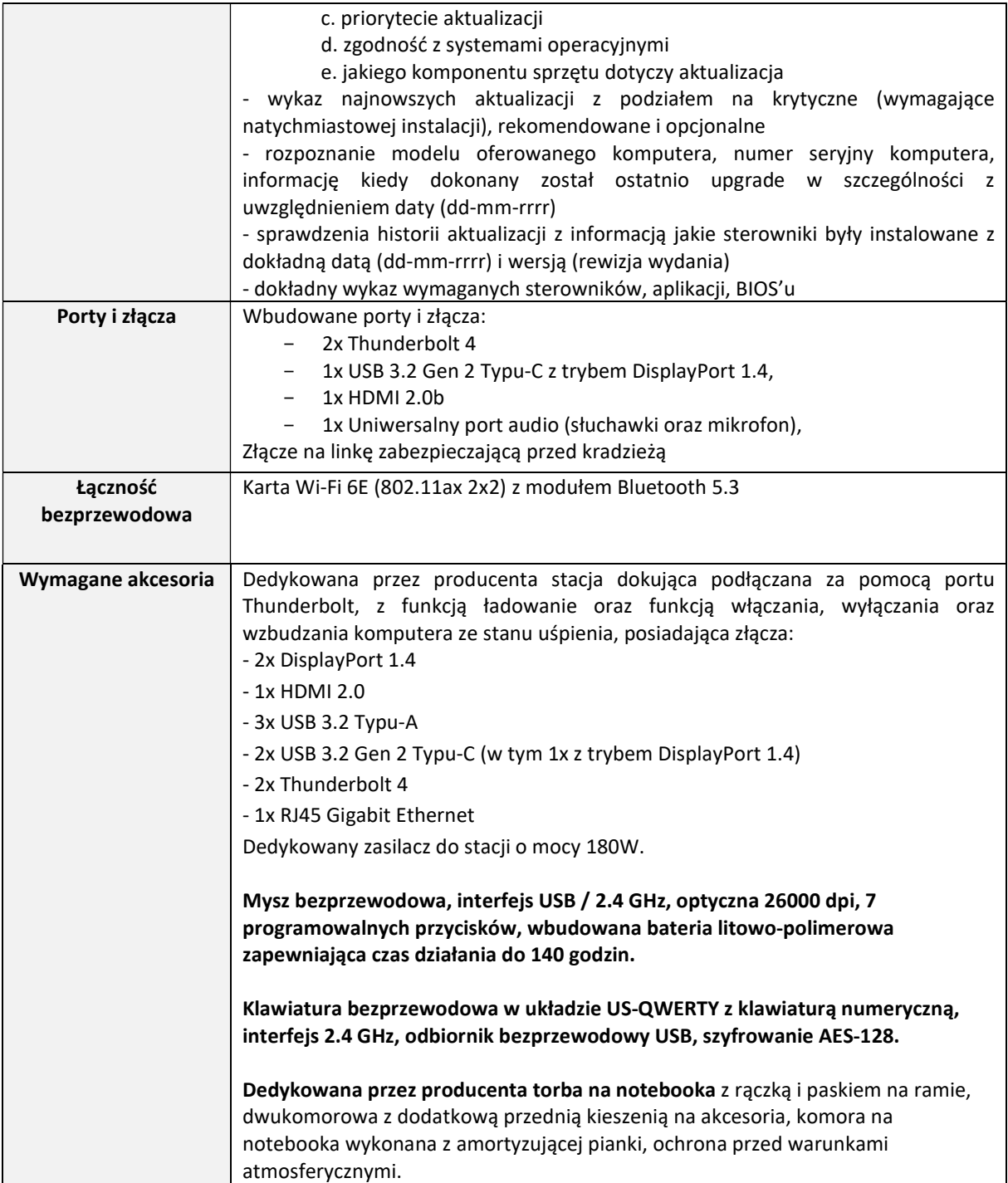

## 1.2. Stacja robocza typ I

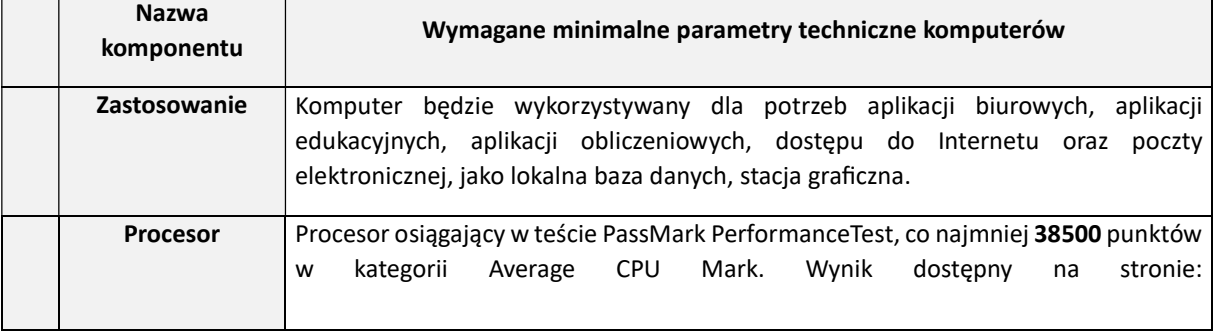

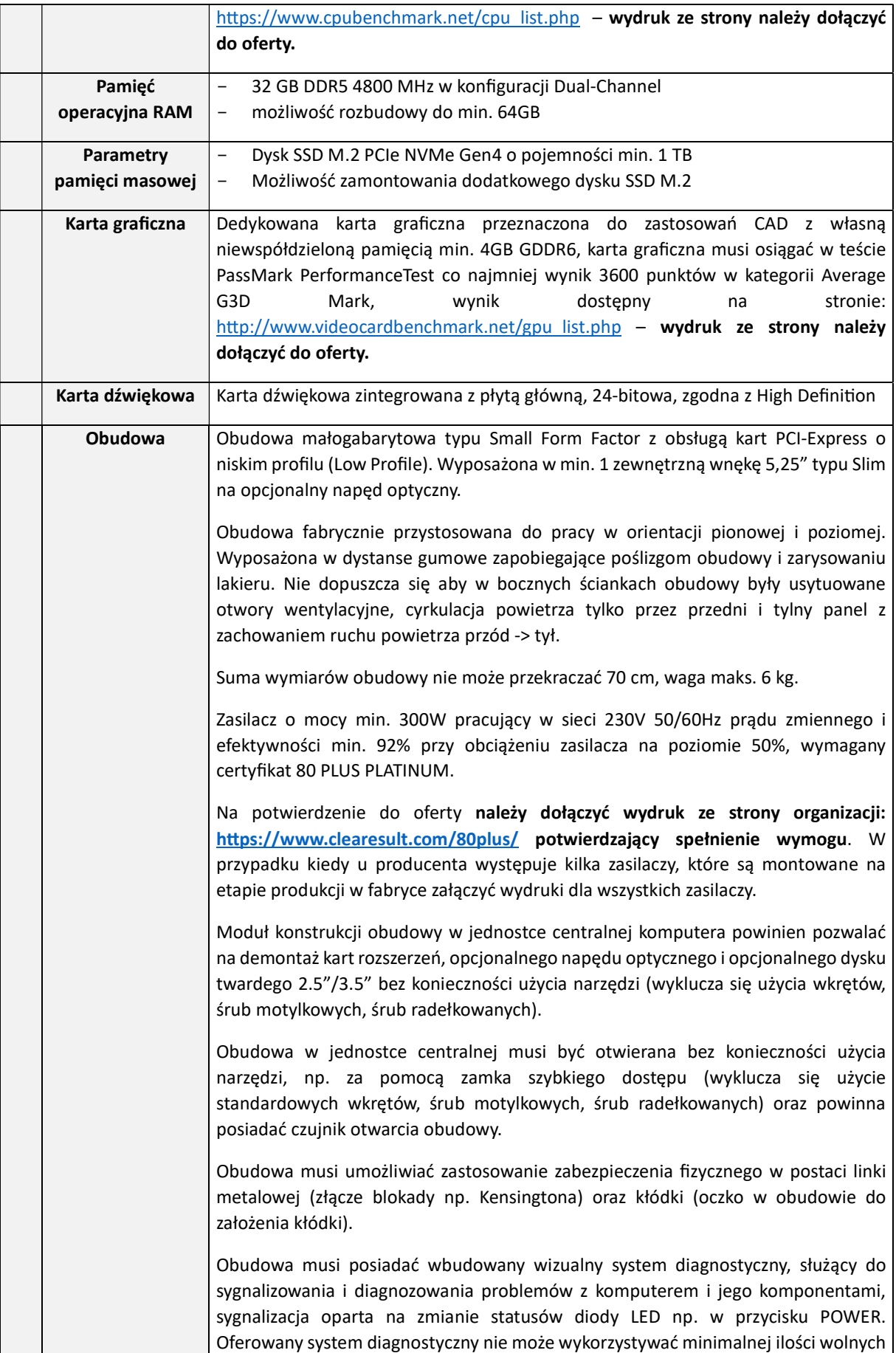

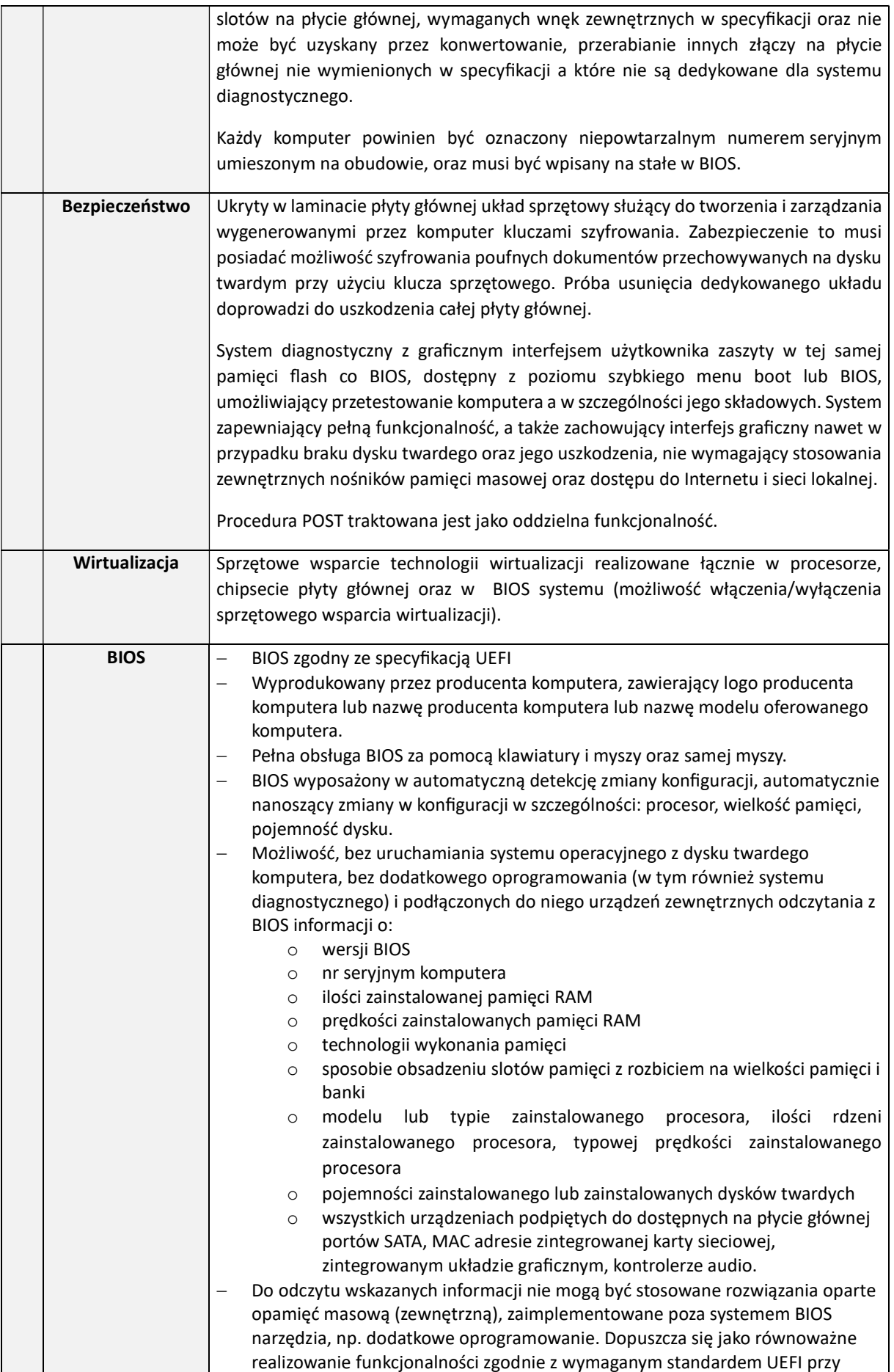

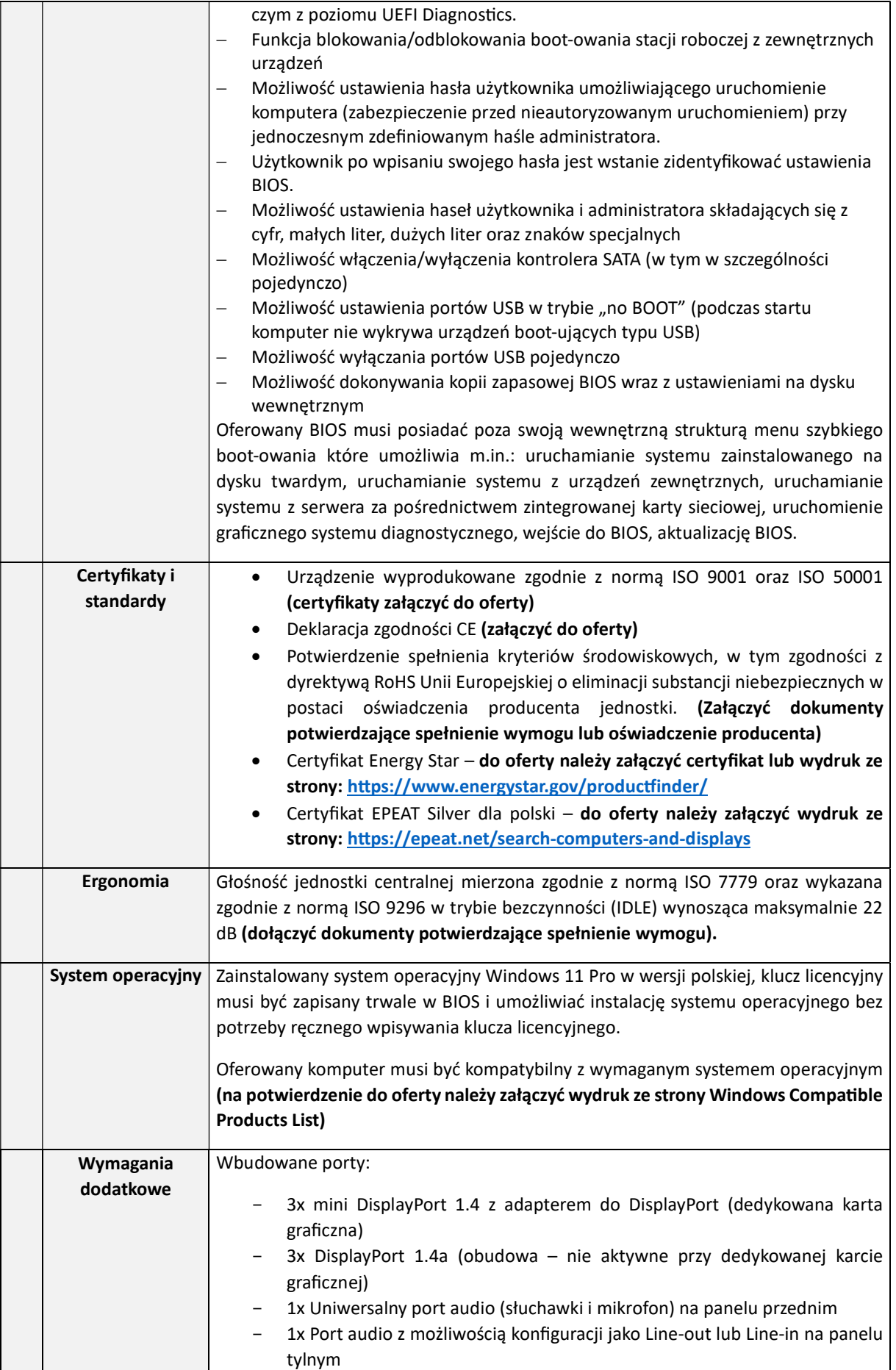

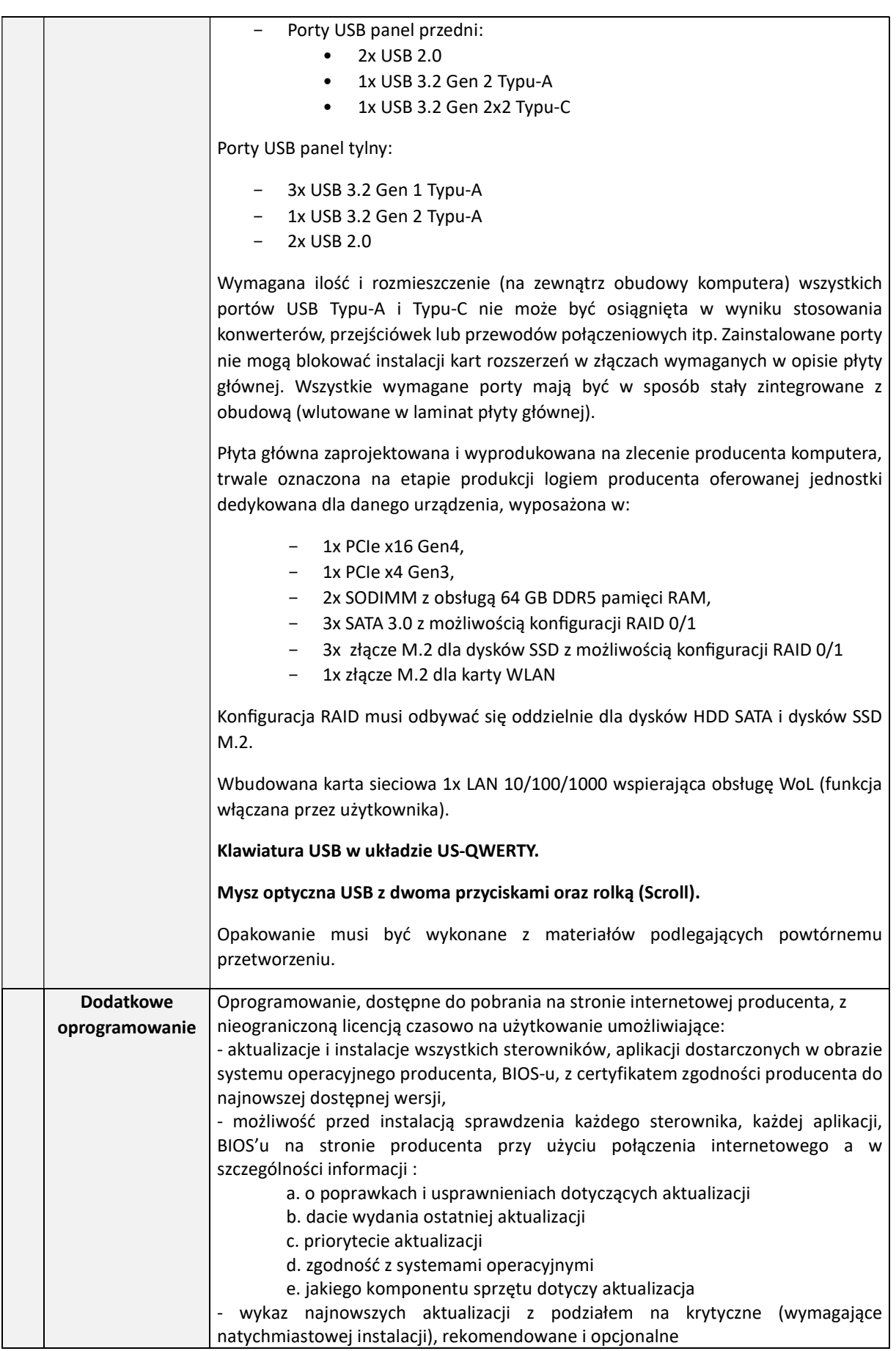

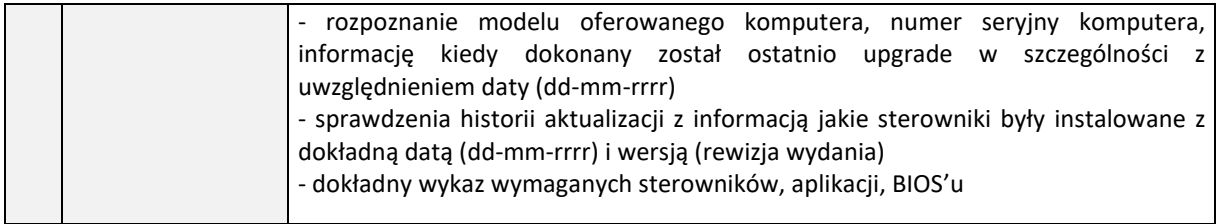

### 1.3. Stacja robocza typ II

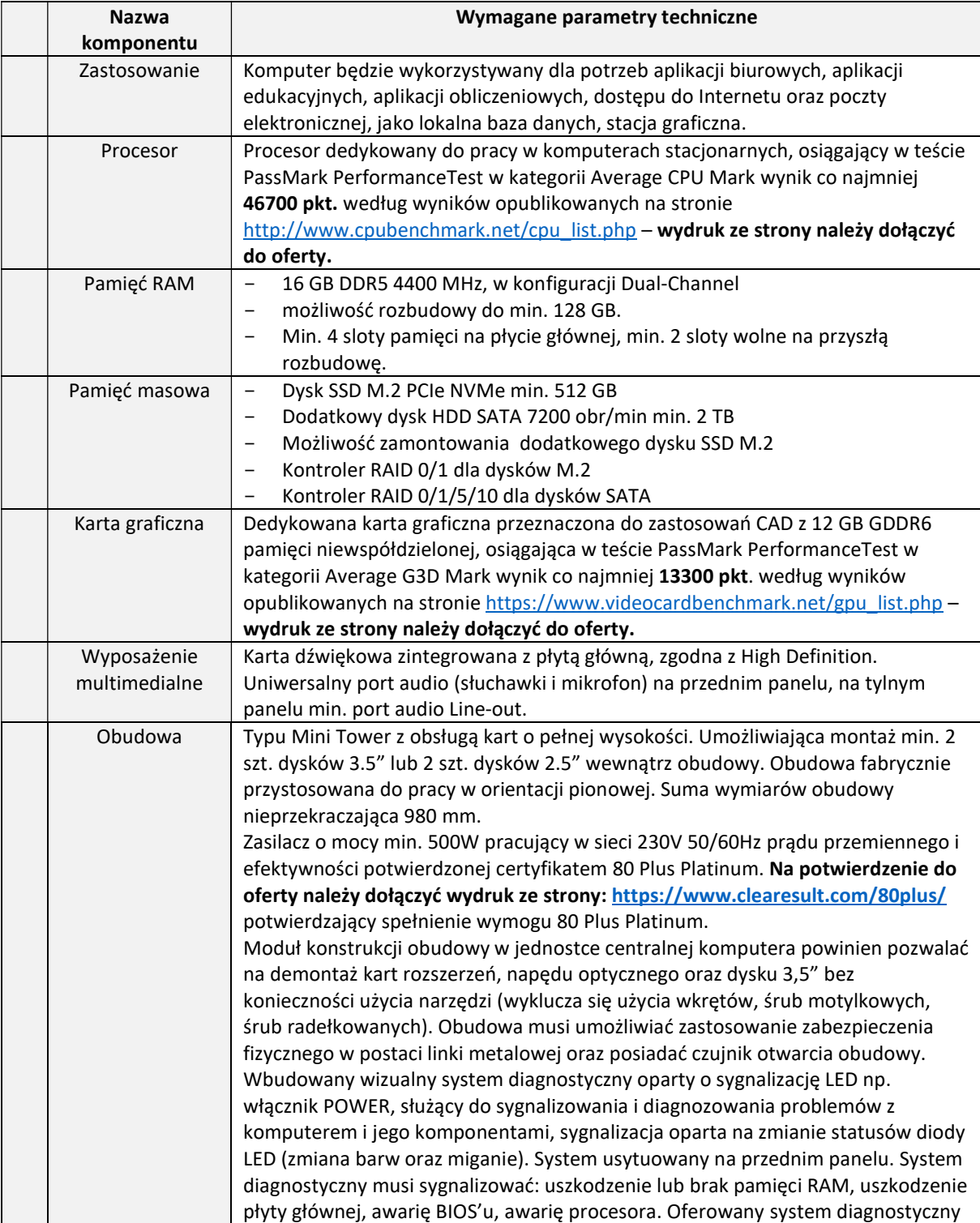

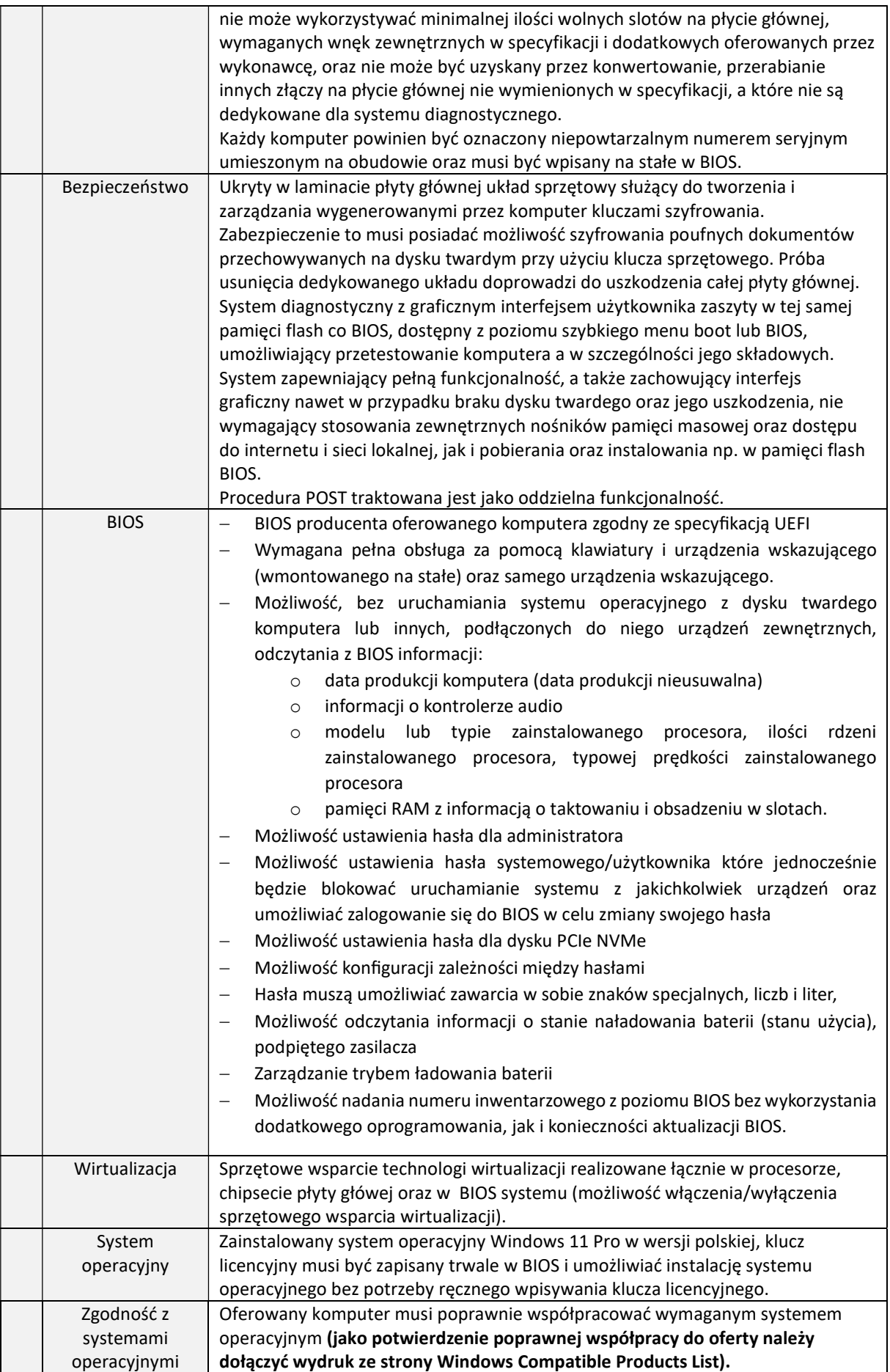

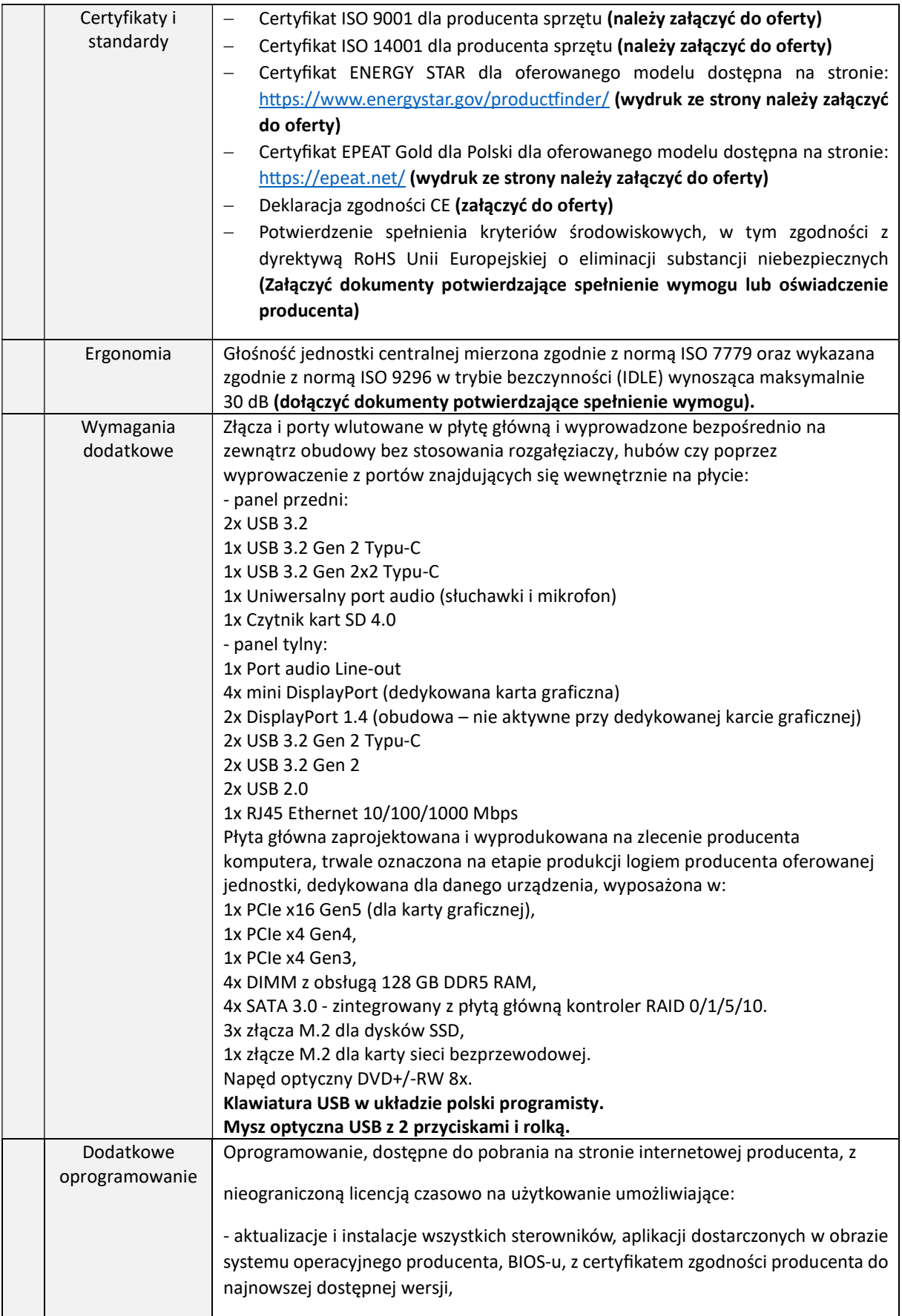

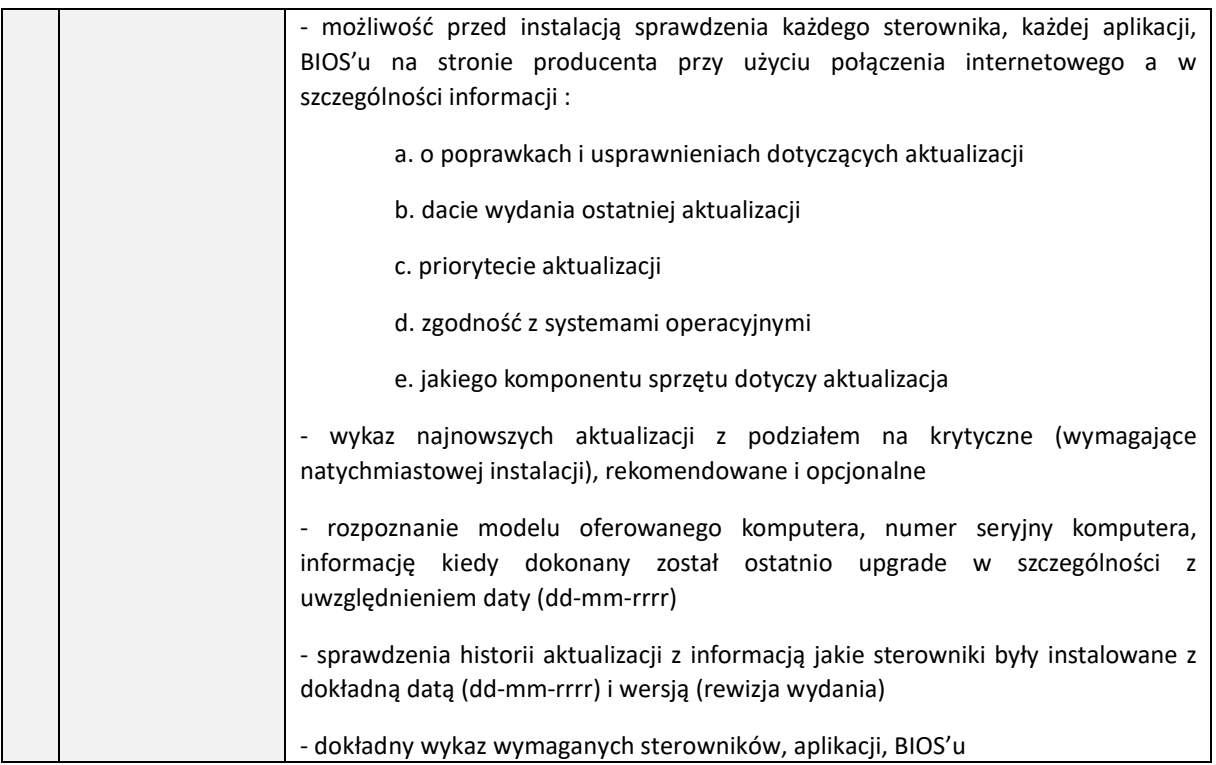

### 1.4. Laptop 15'' typ I

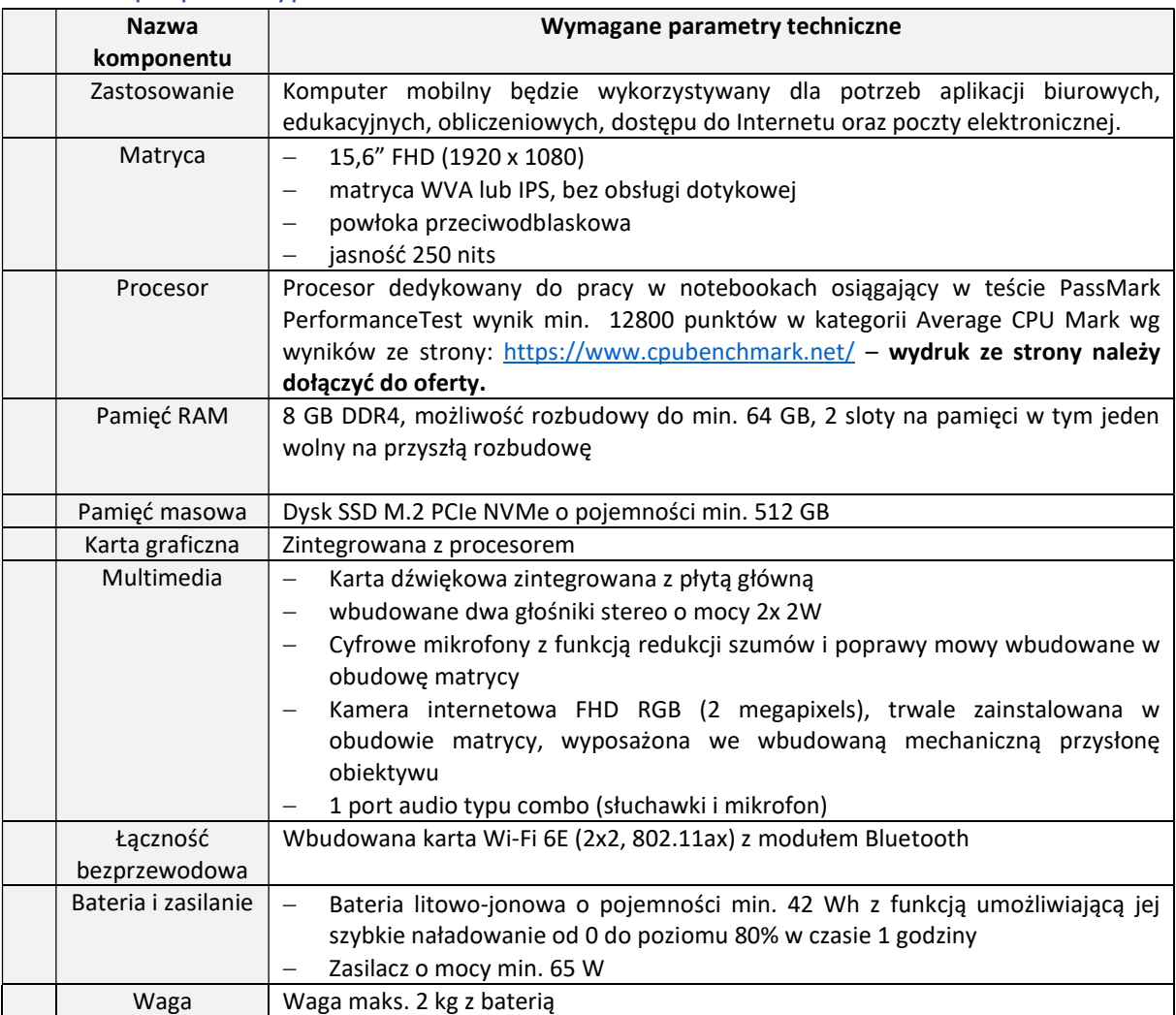

![](_page_12_Picture_214.jpeg)

![](_page_13_Picture_212.jpeg)

# 1.5. Laptop 15'' typ II

![](_page_13_Picture_213.jpeg)

![](_page_14_Picture_208.jpeg)

![](_page_15_Picture_197.jpeg)

![](_page_16_Picture_216.jpeg)

## 1.6. Laptop 15'' typ III

![](_page_16_Picture_217.jpeg)

![](_page_17_Picture_201.jpeg)

![](_page_18_Picture_210.jpeg)

### 1.7. Mobilna stacja graficzna

![](_page_18_Picture_211.jpeg)

![](_page_19_Picture_205.jpeg)

![](_page_20_Picture_192.jpeg)

![](_page_21_Picture_180.jpeg)

### 1.8. Monitor 27'' ze stacją dokującą

![](_page_21_Picture_181.jpeg)

![](_page_22_Picture_171.jpeg)

## 1.9. Stacja dokująca

![](_page_22_Picture_172.jpeg)

## 1.10. Monitor 31,5''

![](_page_22_Picture_173.jpeg)

![](_page_23_Picture_179.jpeg)

### 1.11. Monitor 34'' (zakrzywiony)

![](_page_23_Picture_180.jpeg)

![](_page_24_Picture_184.jpeg)

### 1.12. Monitor 27''

![](_page_25_Picture_187.jpeg)

## 1.13. Oprogramowanie biurowe typ I

![](_page_26_Picture_177.jpeg)

![](_page_27_Picture_185.jpeg)

![](_page_28_Picture_174.jpeg)

### 1.14. Oprogramowanie biurowe typ II

![](_page_29_Picture_179.jpeg)

![](_page_30_Picture_178.jpeg)

![](_page_31_Picture_179.jpeg)

### 1.15. Gwarancja

Gwarancją na warunkach opisanych w niniejszym punkcie powinny być objęte wszystkie urządzenia wchodzące w skład oferty.

![](_page_32_Picture_212.jpeg)

### 2. Zestawy komputerowe – przedmiot zamówienia

### 2.1. Zestaw komputerowy typ I – 7 szt. składający się z:

- 2.1.1. Stacja robocza typ I (pkt  $1.2$ .) 1 szt.
- 2.1.2. Monitor 31,5'' (pkt 1.10.) 2 szt.
- 2.1.3. Oprogramowanie biurowe typ II (pkt 1.14 )

#### 2.2. Zestaw komputerowy typ II - 6 szt. składający się z:

- 2.2.1.Stacja robocza typ I (pkt  $1.2$ .) 1 szt.
- 2.2.2. Monitor 27'' (pkt 1.12.) 2 szt.
- 2.2.3. Oprogramowanie biurowe typ I (pkt 1.13)

### 2.3. Zestaw komputerowy typ III - 3 szt. składający się z:

- 2.3.1. Stacja robocza typ II (pkt  $1.3.$ ) 1 szt.
- 2.3.2. Monitor 27'' (pkt 1.12.) 1 szt.

2.3.3. Oprogramowanie biurowe opisanym typ II w pkt 1.13

#### 2.4. Zestaw komputerowy typ IV- 2 szt. składający się z:

- 2.4.1. Stacja robocza mobilna (pkt  $1.1$ .) 1 szt.
- 2.4.2. Monitor 34'' (pkt 1.11.) 1 szt.
- 2.4.3. Stacja dokująca (pkt  $1.9$ .) 1 szt.
- 2.4.4.Oprogramowanie biurowe typ I (pkt 1.13)
- 2.5. Laptop 15 typ I (pkt 1.4.) wraz z oprogramowaniem biurowym typ I (pkt 1.13) 50 szt.
- 2.6. Laptop 15 typ II (pkt 1.5.) wraz z oprogramowaniem biurowym typ I (pkt 1.13) 1 szt.
- 2.7. Laptop 15 typ III (pkt 1.6.) wraz z oprogramowaniem biurowym typ I (pkt 1.13) 93 szt.
- 2.8. Monitor 27'' ze stacją dokującą (pkt 1.8.) 94 szt.
- 2.9. Mobilna stacja graficzna (pkt 1.7.) 1 szt.